# **Dataflow Analysis**

Friday, November 16, 12

### Program optimizations

- So far we have talked about different kinds of optimizations
  - Peephole optimizations
  - Local common sub-expression elimination
  - Loop optimizations
- What about global optimizations
  - Optimizations across multiple basic blocks (usually a whole procedure)
    - Not just a single loop

Friday, November 16, 12

### Useful optimizations

- Common subexpression elimination (global)
  - Need to know which expressions are available at a point
- Dead code elimination
  - Need to know if the effects of a piece of code are never needed, or if code cannot be reached
- Constant folding
  - Need to know if variable has a constant value
- Loop invariant code motion
  - Need to know where and when variables are live
- So how do we get this information?

Friday, November 16, 12

### Dataflow analysis

- Framework for doing compiler analyses to drive optimization
- Works across basic blocks
- Examples
  - Constant propagation: determine which variables are constant
  - Liveness analysis: determine which variables are live
  - Available expressions: determine which expressions are have valid computed values
  - Reaching definitions: determine which definitions could "reach" a use

Friday, November 16, 12

### Example: constant propagation

- · Goal: determine when variables take on constant values
- Why? Can enable many optimizations
  - Constant folding

```
x = 1;
y = x + 2;
if (x > z) then y = 5
```

• Create dead code

```
x = 1;
y = x + 2;
if (y > x) then y = 5
... y ...
```

### Example: constant propagation

- Goal: determine when variables take on constant values
- Why? Can enable many optimizations
  - Constant folding

```
x = 1;

y = x + 2;

if (x > z) then y = 5

... y ... y ... y ...
```

• Create dead code

```
x = 1;
y = x + 2;
if (y > x) then y = 5
... y ...
```

Friday, November 16, 12

#### Example: constant propagation

- Goal: determine when variables take on constant values
- Why? Can enable many optimizations
  - Constant folding

```
\begin{array}{c} x = 1, \\ y = x + 2; \\ \text{if } (x > z) \text{ then } y = 5 \\ \dots y \dots \end{array}
\begin{array}{c} x = 1; \\ y = 3; \\ \text{if } (x > z) \text{ then } y = 5 \\ \dots y \dots \end{array}
```

 $\begin{array}{c} x=1;\\ y=x+2;\\ \text{if } (y>x) \text{ then } y=5\\ \dots y \dots \end{array}$ 

Friday, November 16, 12

### How can we find constants?

- Ideal: run program and see which variables are constant
  - Problem: variables can be constant with some inputs, not others – need an approach that works for all inputs!
  - Problem: program can run forever (infinite loops?) need an approach that we know will finish
- Idea: run program symbolically
  - Essentially, keep track of whether a variable is constant or not constant (but nothing else)

Friday, November 16, 12

### Overview of algorithm

- · Build control flow graph
  - We'll use statement-level CFG (with merge nodes) for this
- Perform symbolic evaluation
  - Keep track of whether variables are constant or not
- Replace constant-valued variable uses with their values, try to simplify expressions and control flow

Friday, November 16, 12

# Build CFG

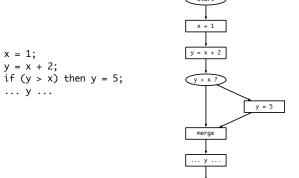

Friday, November 16, 12

### Symbolic evaluation

- Idea: replace each value with a symbol
  - constant (specify which), maybe constant, definitely not constant
- Can organize these possible values in a *lattice* (will formalize this later)

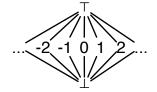

## Symbolic evaluation

- Evaluate expressions symbolically: eval(e,V<sub>in</sub>)
  - If e evaluates to a constant, return that value. If any input is
     ⊤ (or ⊥), return ⊤ (or ⊥)
    - Why?
- Two special operations on lattice
  - meet(a, b) highest value less than or equal to both a and b
  - join(a, b) lowest value greater than or equal to both a and b

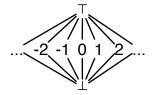

Join often written as a  $\sqcup$  b Meet often written as a  $\sqcap$  b

#### Putting it together

- Keep track of the symbolic value of a variable at every program point (on every CFG edge)
  - State vector
- What should our initial value be?
  - $\bullet \quad$  Starting state vector is all  $\top$ 
    - Can't make any assumptions about inputs – must assume not constant
  - Everything else starts as ⊥, since we don't know if the variable is constant or not at that point

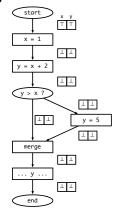

Friday, November 16, 12

### Executing symbolically

- For each statement t = e
   evaluate e using V<sub>in</sub>, update value
   for t and propagate state vector to
   next statement
- What about switches?
  - If e is true or false, propagate V<sub>in</sub> to appropriate branch
  - What if we can't tell?
    - Propagate V<sub>in</sub> to both branches, and symbolically execute both sides
- What do we do at merges?

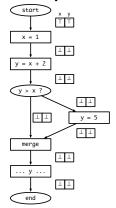

Friday, November 16, 12

### Handling merges

- Have two different V<sub>in</sub>s coming from two different paths
- Goal: want new value for V<sub>in</sub> to be <u>safe</u> (shouldn't generate wrong information), and we don't know which path we actually took
- Consider a single variable. Several situations:
  - V<sub>1</sub> = ⊥,V<sub>2</sub> = \* → V<sub>out</sub> = \*
  - $V_1 = \text{constant } x, V_2 = x \rightarrow V_{\text{out}} = x$
  - $V_1$  = constant x,  $V_2$  = constant  $y \rightarrow V_{out} = \top$
  - $V_1 = \top, V_2 = * \rightarrow V_{out} = \top$
- Generalization:
  - $V_{out} = V_1 \sqcup V_2$

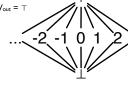

Friday, November 16, 12

### Result: worklist algorithm

- Associate state vector with each edge of CFG, initialize all values to \(\perp\), worklist has just start edge
  - While worklist not empty, do:

Process the next edge from worklist

Symbolically evaluate target node of edge using input state vector If target node is assignment (x = e), propagate  $V_{in}[eval(e)/x]$  to output edge

If target node is branch (e?)

If eval(e) is true or false, propagate  $V_{\text{in}}$  to appropriate output edge  $% \left\{ 1,2,\ldots,n\right\}$ 

Else, propagate  $V_{\text{in}}$  along both output edges

If target node is merge, propagate join(all  $V_{\text{in}}$ ) to output edge

If any output edge state vector has changed, add it to worklist

Friday, November 16, 12

### Running example

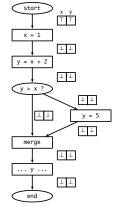

Friday, November 16, 12

# Running example

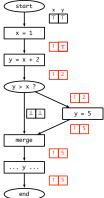

### What do we do about loops?

- Unless a loop never executes, symbolic execution looks like it will keep going around to the same nodes over and over again
- Insight: if the input state vector(s) for a node don't change, then its output doesn't change
  - If input stops changing, then we are done!
- Claim: input will eventually stop changing. Why?

Friday, November 16, 12

### Loop example

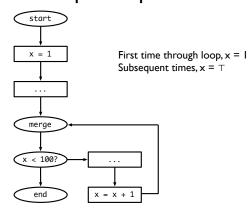

Friday, November 16, 12

## Complexity of algorithm

- V = # of variables, E = # of edges
- Height of lattice = 2 → each state vector can be updated at most 2 \* V times.
- So each edge is processed at most 2 \*V times, so we process at most 2 \* E \*V elements in the worklist.
- Cost to process a node: O(V)
- Overall, algorithm takes O(EV<sup>2</sup>) time

Question

- Can we generalize this algorithm and use it for more analyses?
- First, let's lay the theoretical foundation for dataflow analysis.

Friday, November 16, 12

Friday, November 16, 12

# Lattice Theory

## First, something interesting

- Brouwer Fixpoint Theorem
- Every continuous function f from a closed disk into itself has at least one fixed point
- More formally:
  - Domain D: a convex, closed, bounded subspace in a plane (generalizes to higher dimensions)
  - Function  $f: D \to D$
  - There exists some x such that f(x) = x

Friday, November 16, 12

#### Intuition

- Consider the onedimensional case: mapping a line segment onto itself
- x ∈ [0, 1]
- $f(x) \in [0, 1]$
- There must exist some x for which f(x) = x
- Examples (in 2D)
  - A mall directory
  - Crumpling up a piece of graph paper

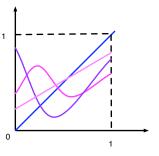

Friday, November 16, 12

#### Back to dataflow

- Game plan:
  - Finite partially ordered set with least element: D
  - Function  $f: D \to D$
  - Monotonic function  $f: D \to D$
  - ∃ fixpoint of f
    - ∃ least fixpoint of f
  - Generalization to case when D has a greatest element,  $\top$ 
    - ∃ greatest fixpoint of f
  - Generalization to systems of equations

Friday, November 16, 12

## Partially ordered set (poset)

- Set *D* with a relation 

  that is
  - Reflexive: x ⊑ x
  - Anti-symmetric:  $x \sqsubseteq y$  and  $y \sqsubseteq x \Rightarrow y = x$
  - Transitive:  $x \sqsubseteq y, y \sqsubseteq z \Rightarrow x \sqsubseteq z$
- Example: set of integers and ≤
- Graphical representation of poset
  - Graph in which nodes are elements of D and relation 

    is indicated by arrows
  - Usually omit reflexive and transitive arrows for legibility
  - Not counting reflexive edges, graph is always a DAG (why?)

Friday, November 16, 12

### Another example

- Powerset of any set, ordered by ⊆ is a poset
- In the example, poset elements are {}, {a}, {a, b}, {a, b, c}, etc.
- X ⊑ Y iff X ⊆ Y

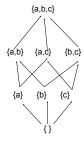

Friday, November 16, 12

## Finite poset with least element

- Poset in which
  - Set is finite
  - There is a least element that is below all other elements in poset
- Examples
  - Set of integers ordered by ≤ is *not* a finite poset with least element (no least element, not finite)
  - Set of natural numbers ordered by ≤ has a least element (0), but not finite
  - Set of factors of 12, ordered by ≤ has a least element as is finite
  - Powerset example from before is finite (how many elements?) with a least element ({ })

#### **Domains**

- "Finite poset with least element" is a mouthful, so we will abbreviate this to domain
- Later, we will add additional conditions to domains that are
  of interest to us in the context of dataflow analysis
  - (Goal: what is a lattice?)

#### Functions on domains

- If D is a domain, we can define a function  $f: D \rightarrow D$ 
  - Function maps each element of domain on to another element of the domain
- Example: for D = powerset of {a, b, c}
  - $f(x) = x \cup \{a\}$
  - $g(x) = x \{a\}$
  - $h(x) = \{a\} x$

Friday, November 16, 12

#### Monotonic functions

- A function  $f: D \to D$  on a domain D is monotonic if
  - $x \sqsubseteq y \Rightarrow f(x) \sqsubseteq f(y)$
- Note: this is not the same as  $x \subseteq f(x)$ 
  - This means that x is extensive
- Intuition: think of f as an electrical circuit mapping input to output
  - If f is monotonic, raising the input voltage raises the output voltage (or keeps it the same)
  - If f is extensive, the output voltage is always the same or more than the input voltage

Friday, November 16, 12

### **Examples**

- Domain D is the powerset of {a, b, c}
- Montonic functions:
- f(x) = { } (why?)
- $f(x) = x \cup \{a\}$
- $f(x) = x \{a\}$
- Not monotonic
  - $f(x) = \{a\} x \text{ (why?)}$
- Extensivity
  - $f(x) = x \cup \{a\}$  is monotonic and extensive
  - $f(x) = x \{a\}$  is monotonic but not extensive
  - f(x) = {a} x is neither
- What is a function that is extensive, but not monotonic?

Friday, November 16, 12

## **Fixpoints**

- Suppose  $f: D \to D$ .
  - A value x is a fixpoint of f if f(x) = x
  - f maps x to itself
- Examples: D is a powerset of {a, b, c}
  - Identity function: f(x) = x
  - Every element is a fixpoint
  - $\bullet \quad f(x) = x \cup \{a\}$ 
    - Every set that contains a is a fixpoint
  - $f(x) = \{a\} x$ 
    - No fixpoints

Friday, November 16, 12

### Fixpoint theorem

• One form of *Knaster-Tarski Theorem*:

If D is a domain and  $f: D \to D$  is monotonic, then f has at least one fixpoint

• More interesting consequence:

If  $\perp$  is the least element of D, then f has a *least fixpoint*, and that fixpoint is the largest element in the chain

$$\perp, f(\perp), f(f(\perp)), f(f(f(\perp))) \; ... \; f^n(\perp)$$

 Least fixpoint: a fixpoint of f, x such that, if y is a fixpoint of f, then x ⊆ y **Examples** 

- For domain of powersets, { } is the least element
- For identity function, f<sup>n</sup>({ }) is the chain
   { }, { }, ... so least fixpoint is { }, which is correct
- For f(x) = x ∪ {a}, we get the chain
   { }, {a}, {a}, ... so least fixpoint is {a}, which is correct
- For  $f(x) = \{a\} x$ , function is not monotonic, so not guaranteed to have a fixpoint!
- Important observation: as soon as the chain repeats, we have found the fixpoint (why?)

Friday, November 16, 12

### Proof of fixpoint theorem

- First, prove that largest element of chain  $f^n(\bot)$  is a fixpoint
- Second, prove that  $f^n(\bot)$  is the *least* fixpoint

Friday, November 16, 12

#### Friday, November 16. 12

### Adding a top

- Now let us consider domains with an element ⊤, such that for every point x in the domain, x ⊑ ⊤
- New theorem: if D is a domain with a greatest element ⊤
   and f: D → D is monotonic, then the equation x = f(x) has
   a greatest solution, and that solution is the smallest element
   in the sequence

 $\top$ , f( $\top$ ), f(f( $\top$ )), ...

• Proof?

Friday, November 16, 12

# Multi-argument functions

Solving equations

If D is a domain and  $f:D \to D$  is a monotone function on that domain, then the equation f(x) = x has a least fixpoint,

given by the largest element in the sequence

· Proof follows directly from fixpoint theorem

 $\perp$ , f( $\perp$ ), f(f( $\perp$ )), f(f(f( $\perp$ ))) ...

- If D is a domain, a function f: D×D → D is monotonic if it is monotonic in each argument when the other is held constant
- Intuition:
  - Electrical circuit has two inputs
  - If you raise either input while holding the other constant, the output either goes up or stays the same

Friday, November 16, 12

## Fixpoints of multi-arg functions

- Can generalize fixpoint theorem in a straightforward way
- If D is a domain and f, g: D×D → D are monotonic, the following system of equations has a least fixpoint solution, calculated in the obvious way

x = f(x, y) and y = g(x, y)

 Can generalize this to more than two variables and domains with greatest elements easily

#### **Lattices**

- A bounded *lattice* is a partially ordered set with a ⊥ and ⊤,
  with two special functions for any pair of points x and y in
  the lattice:
  - A join: x ⊔ y is the least element that is greater than x and y (also called the least upper bound)
  - A meet: x ¬ y is the greatest element that is less than x and y (also called the greatest lower bound)
- Are ⊔ and ⊓ monotonic?

Friday, November 16, 12

### More about lattices

- Bounded lattices with a finite number of elements are a special case of domains with T (why are they not the same?)
  - Systems of monotonic functions (including  $\sqcup$  and  $\sqcap$ ) will have fixpoints
- But some lattices are infinite! (example: the lattice for constant propagation)
  - It turns out that you can show a monotonic function will have a least fixpoint for any lattice (or domain) of finite height
  - Finite height: any totally ordered subset of domain (this is called a chain) must be finite
  - Why does this work?

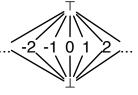

Friday, November 16. 12

## Worklist algorithm

- Obvious point: only necessary to re-evaluate functions whose "important" inputs have changed
- Worklist algorithm
  - Initialize worklist with all equations
  - ullet Initialize solution vector S to all  $oldsymbol{\perp}$
  - While worklist not empty
    - Get equation from worklist
    - Re-evaluate equation based on S, update entry corresponding to lhs in S
    - Put all equations which use this lhs on their rhs in the worklist
- Claim: the worklist algorithm for constant propagation is an instance of this approach

Friday, November 16, 12

### Constant propagation

- Step I: choose lattice
  - Use constant lattice (infinite, but finite height)
- Step 2: choose direction of dataflow
  - Run forward through program
- Step 3: create monotonic transfer functions
  - If input goes from ⊥ to constant, output can only go up. If input goes from constant to ⊤, output goes to ⊤
- Step 4: choose confluence operator
  - What do do at merges? For constant propagation, use join

Solving system of equations

Consider

$$x = f(x, y, z)$$

$$y = g(x, y, z)$$

$$z = h(x, y, z)$$

 Obvious iterative solution: evaluate every function at every step:

$$\perp$$
 f( $\perp$ , $\perp$ , $\perp$ )

$$\perp$$
 g( $\perp$ , $\perp$ , $\perp$ ) ...

$$\perp$$
 h( $\perp$ , $\perp$ , $\perp$ ) ...

Friday, November 16, 12

### Mapping worklist algorithm

- Careful: the "variables" in constant propagation are not the individual variable values in a state vector. Each variable (from a fixpoint perspective) is an entire state vector – there are as many variables as there are edges in the CFG
- Functions:
  - Program statements: eval(e,V<sub>in</sub>)
    - These are called transfer functions
  - Need to make sure this is monotonic
  - Branches
    - Propagates input state vector to output trivially monotonic
  - Merges
    - Use join or meet to combine multiple input variables monotonic by definition

Friday, November 16, 12